## FAQ rapportering (CGG IFIC, CAO 05/02/2024)

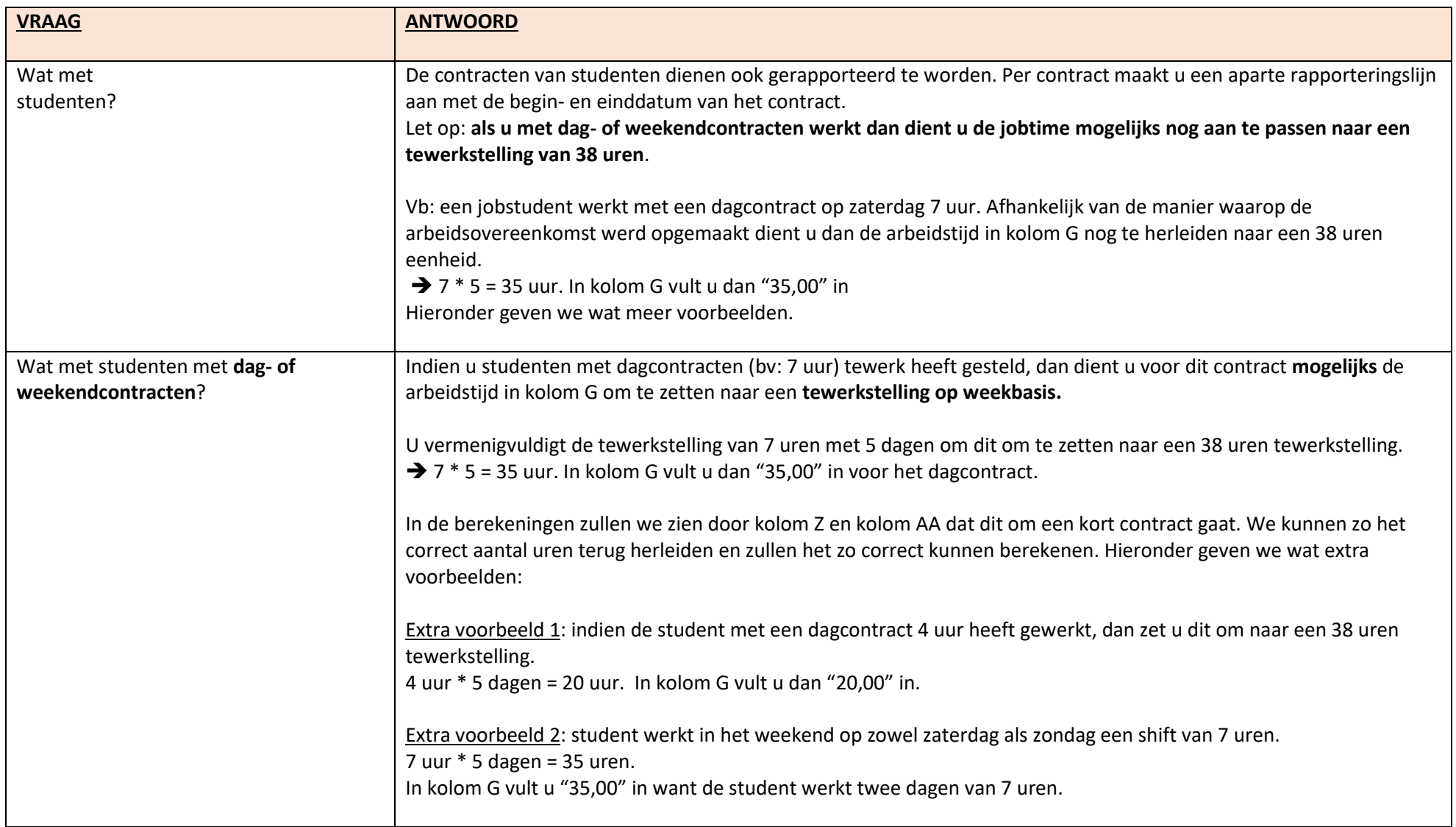

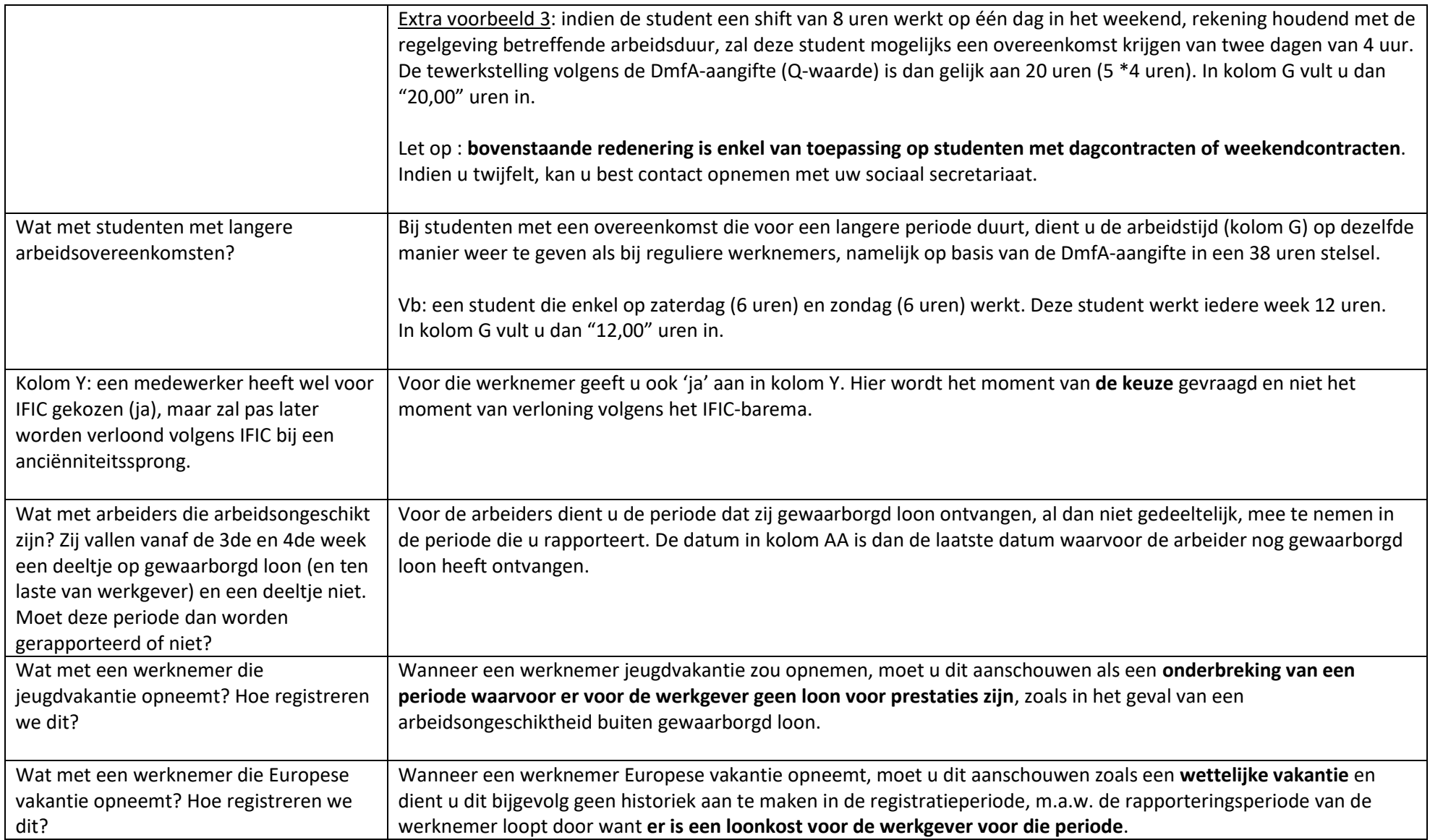

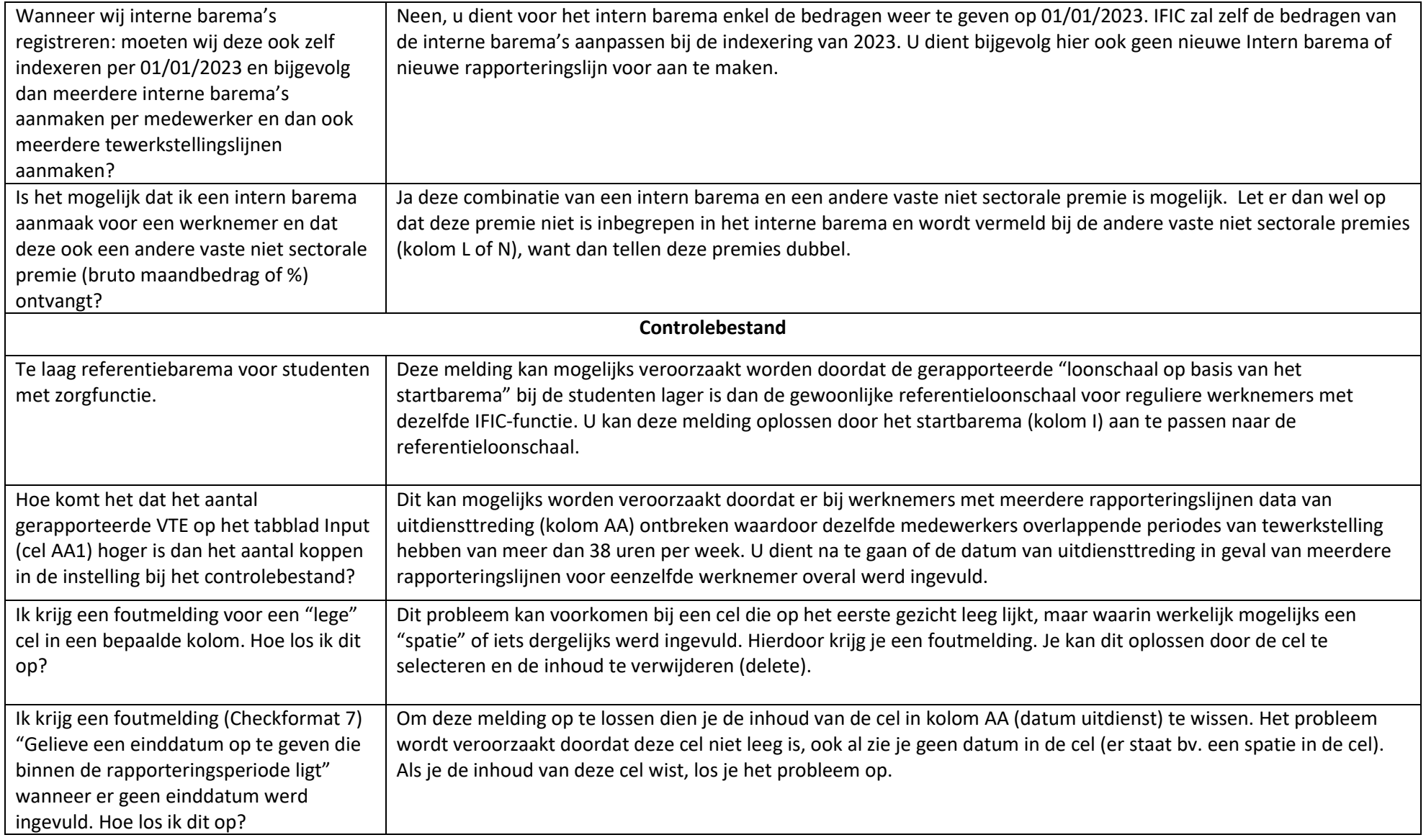

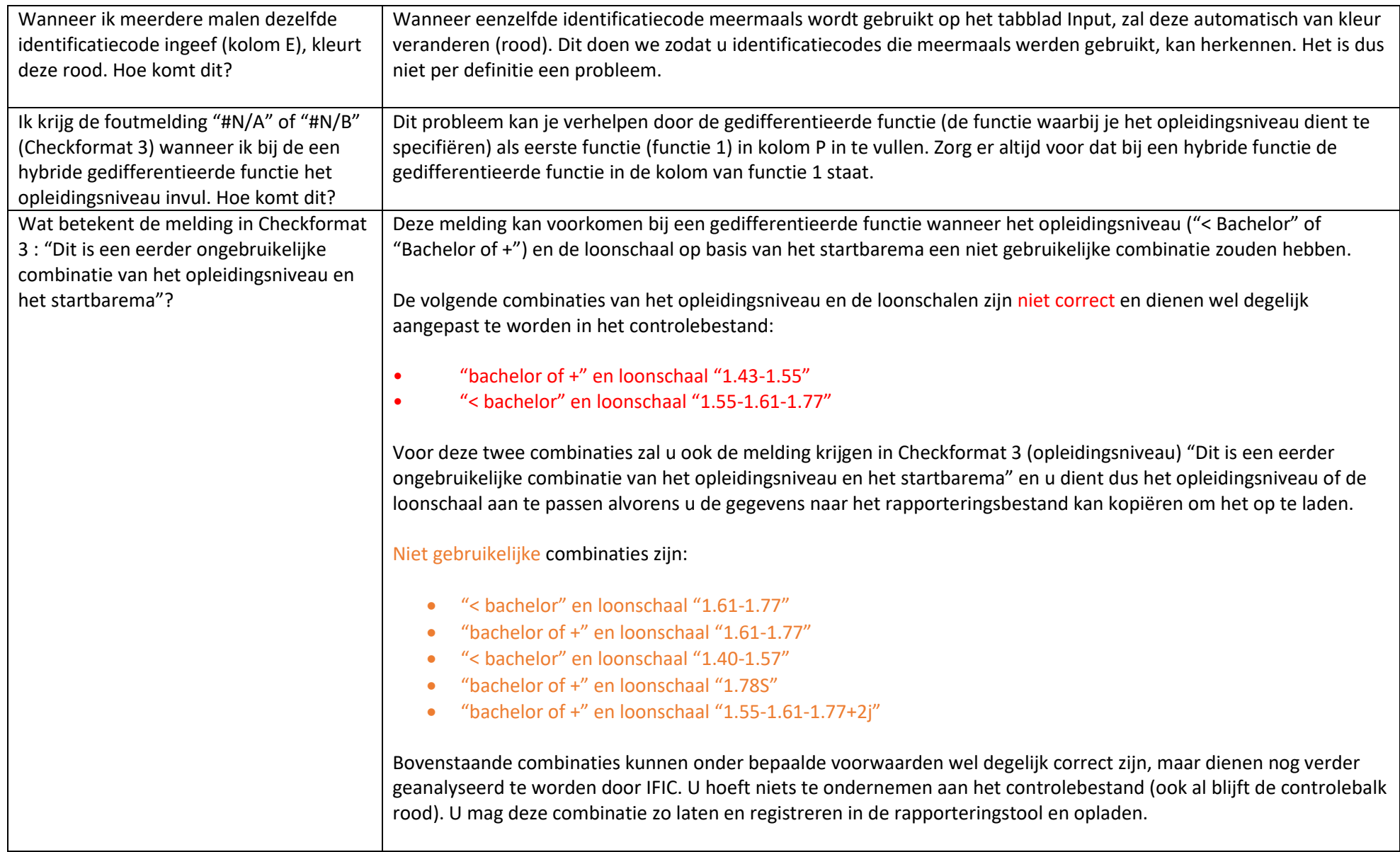

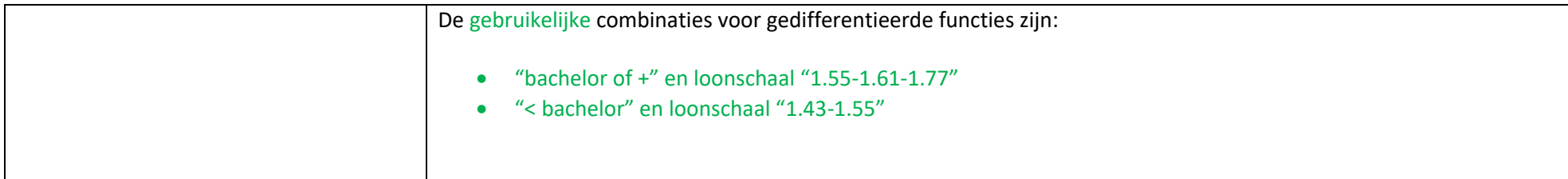